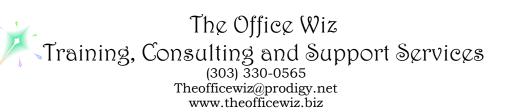

# COURSE DESCRIPTION FOR MICROSOFT® OFFICE WORD®: EDITING AT WARP SPEED\*

Fasten your seatbelt—whether you need a refresher on editing techniques, or you're just looking for faster and better ways to make edits, this class is for you. You'll master copying and moving, working with the Office clipboard, and many tricks for quick revisions as well as common pitfalls to avoid. Register today and watch your productivity soar!

## LENGTH

One 1 hour session.

# **PREREQUISITES**

*Word:* Level 1 or equivalent knowledge. You need to have a basic understanding of Microsoft Word. You should also have a good understanding of basic Microsoft Windows, file management and personal computers.

## **NECESSARY SOFTWARE AND HARDWARE**

For specific software and hardware requirements, refer to the Level 1 class description for your version of Word. Basically you need a computer running Windows and Word with a mouse and a keyboard.

#### OTHER WORD CLASSES

- Microsoft Office Word 2010: Transition from Word 2003
- Level 2
- Level 3
- Advanced Styles (Part 1)
- Advanced Styles (Part 2)
- Building The Power Resume With Microsoft Word
- Complex Page Numbering
- Create Brochures, Flyers And More Using Word
- Creating Legal Forms
- Customizing Word 2010
- Customizing Word 2007
- Customizing Word 2003
- Footnotes & Cross References
- Formatting Fundamentals For Paragraphs
- Word In The Law Office
- Mastering Mail Merges

Course Description for Microsoft® Office Word®: Editing at Warp Speed Page 2

- Mastering The Table Of Contents
- Word's Styles: Solving The Mysteries Of Formatting
- Table Of Authorities
- Tables: The Essentials
- Tables: Formatting Techniques
- Taming The Unruly Word Document
- Tips, Tricks & Traps
- Working With Microsoft Word Tables